## **How to Apply for a Resident Producer License.**

An insurance producer is a licensed salesperson working for an insurance agency. The main goal of the insurance producer is to acquire new customers and cross-sell new policies to existing customers of the agency. All individuals (producers) are required to be licensed if they sell, solicit, or negotiate (act as a producer) insurance products in Idaho

- **Step 1. Decide what lines of authority (LOA) you want to sell.** For a detailed list of what is covered by each LOA click [here.](https://doi.idaho.gov/wp-content/uploads/Licensing/idaho-License-Coverage-Chart.pdf)
	- **Life:** Coverage on human lives, including benefits of endowment and annuities, benefits in the event of death or dismemberment by accident, and benefits for disability income.
	- **Accident Health and Sickness** (often referred to as Health or Disability in other states): Includes accident and health or sickness insurance coverage for sickness, bodily injury or accidental death and benefits for disability income.
	- **Property:** Insurance coverage for the direct or consequential loss or damage to property of every kind.\*
	- **Casualty:** Insurance coverage against legal liability, including liability for death, injury or disability or damage to real or personal property.\*
	- **Personal lines**: Property and casualty insurance coverage sold to individuals and families for primarily noncommercial purposes.
	- **Variable**: Life and variable annuity products, meaning insurance coverage provided under variable life insurance contracts and variable annuities. Licensees must have an active FINRA CRD # to carry the variable line.
	- **Limited Lines:** Please see the [Limited Lines](https://doi.idaho.gov/industry/licensing-services/license-types/limited-lines/) page for information on limited lines.

## **Step 2. Study for the Licensing Exam.**

- Idaho does not require pre-licensing education., however, we strongly recommend reviewing the [content outline](https://home.pearsonvue.com/getattachment/971de7bb-cc44-4286-846d-7125865c97af/Idaho%20Insurance%20Content%20Outlines/) for the line of authority you wish to carry.
- The Department does not provide study material for the exam. A list of third party entities who do provide study material can be found on our [web site.](https://doi.idaho.gov/industry/licensing-services/testing-and-fingerprints/?accordion=ui-id-5)

## **Step 3: Decide where you want to take your licensing Exam**

- Idaho has partnered with Pearson Vue to facilitate its testing needs.
- Tests can be taken at Pearson Vue testing locations or remotely via an online proctor. For a full list of Idaho locations [click here.](https://doi.idaho.gov/industry/licensing-services/testing-and-fingerprints/?accordion=ui-id-3)

**Step 4: Go to the** Idaho Department of Insurance' Pearson Vue page (https://home.pearsonvue.com/id/ insurance)[to register for the exam.](https://doi.idaho.gov/industry/licensing-services/testing-and-fingerprints/?accordion=ui-id-3)

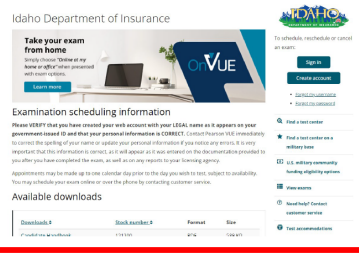

**Step 5: Click "Sign in".** Note: If you do not have a Pearson Vue account you will need to select "Create and account" and set one up.

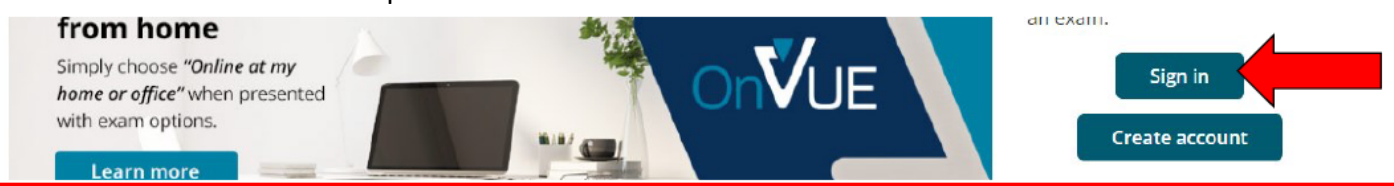

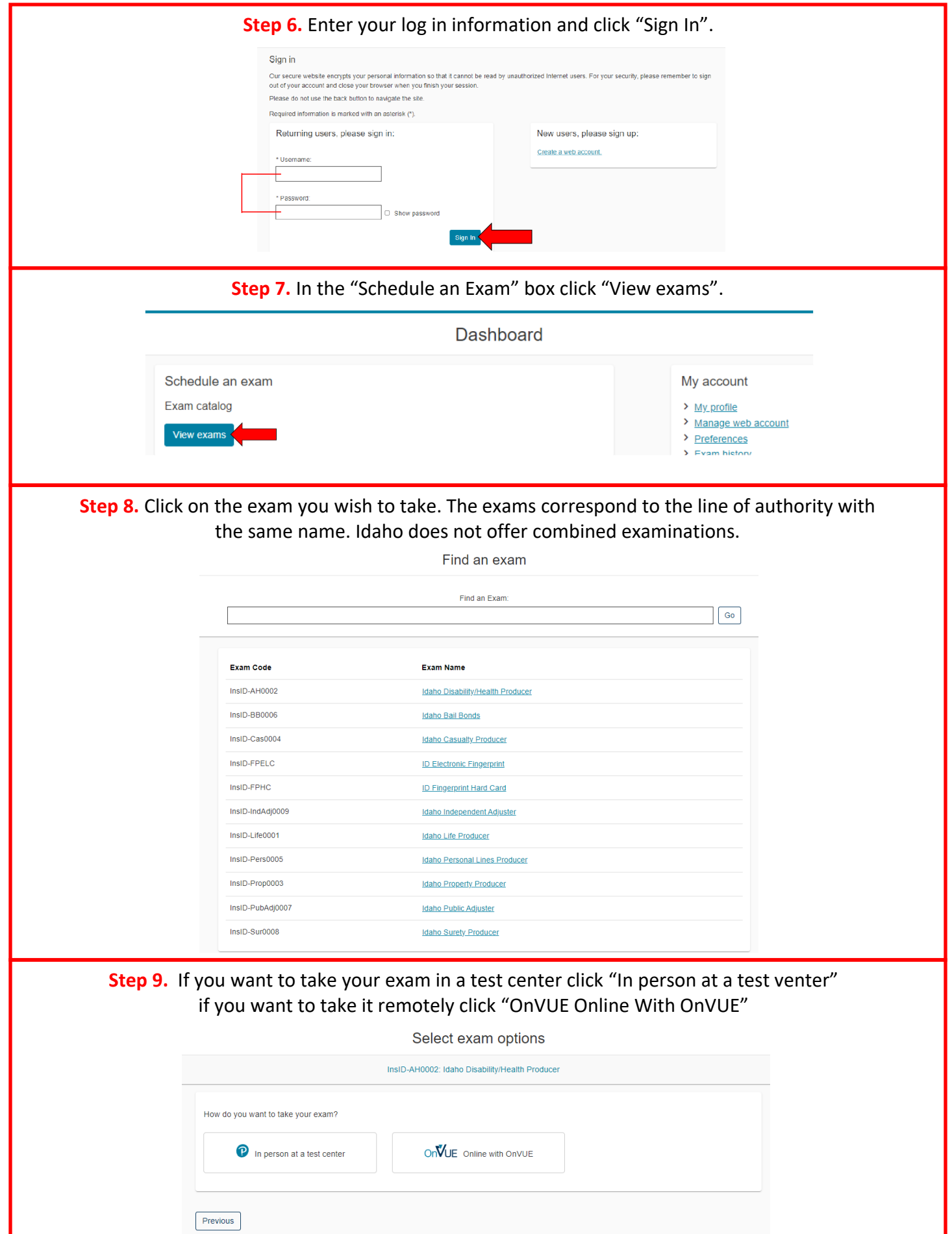

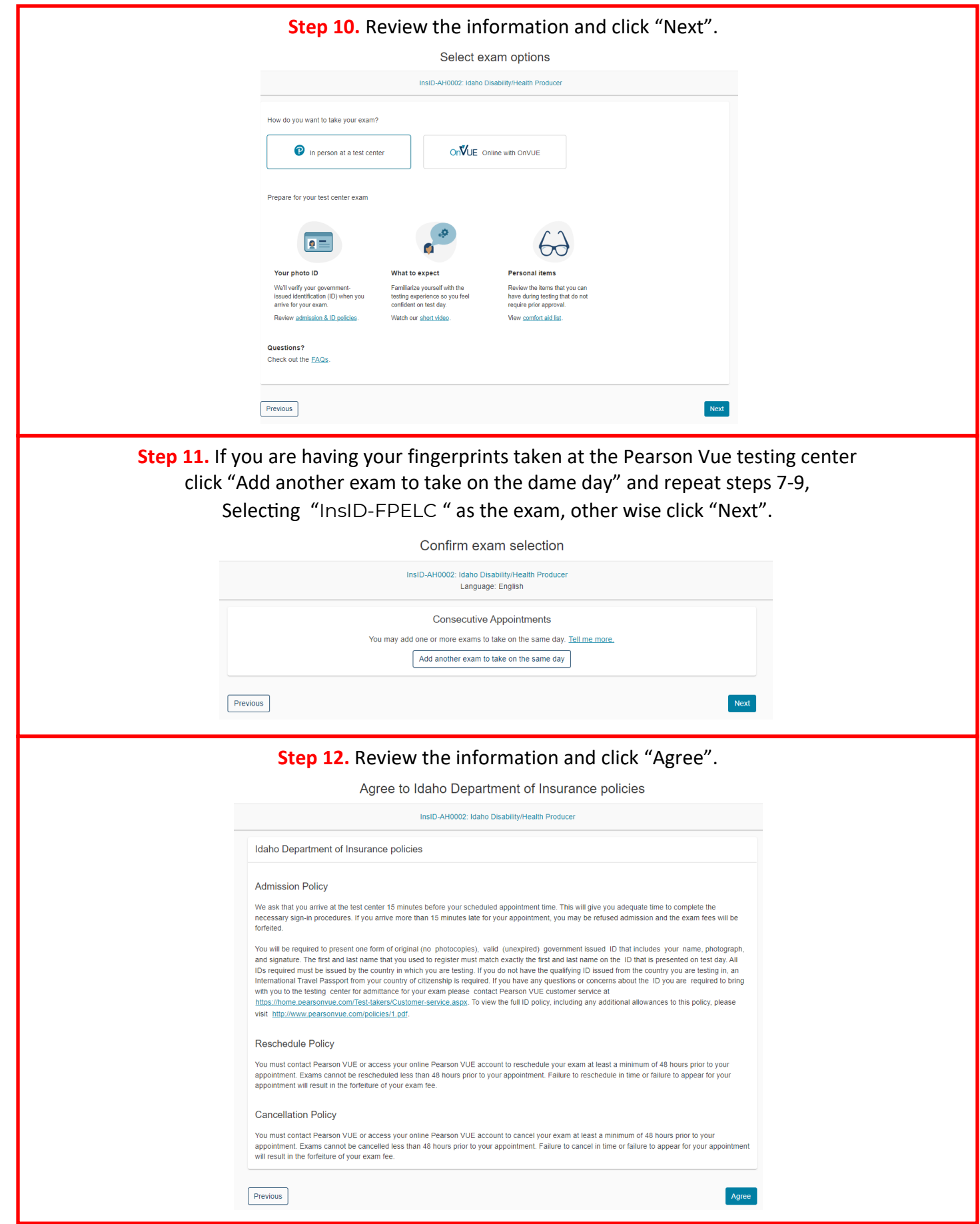

## **Step 13.** Select your testing center and click "Next". *If you are you fingerprinting at your testing center you will only have three options, Boise, Pocatello and Spokane.*

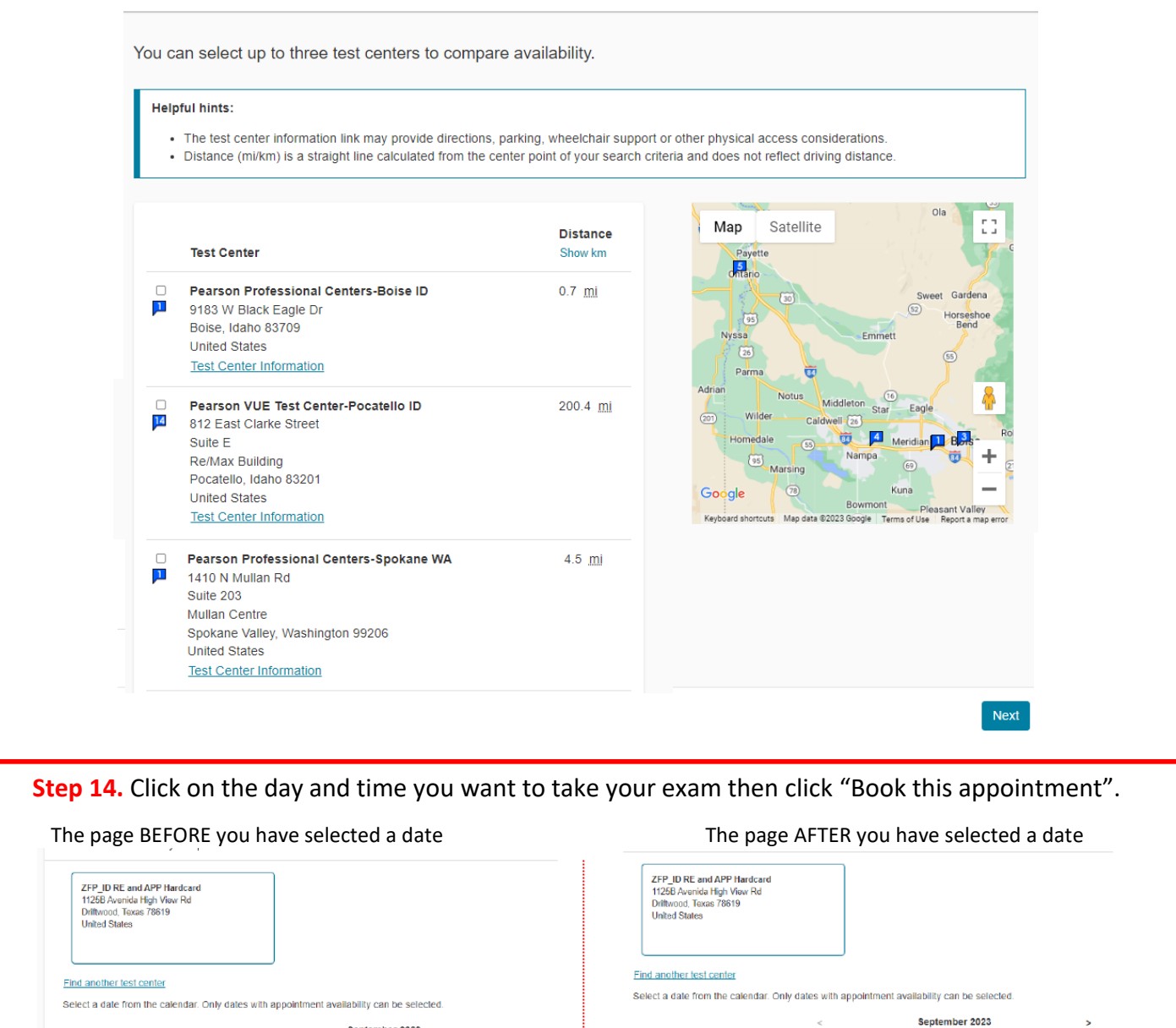

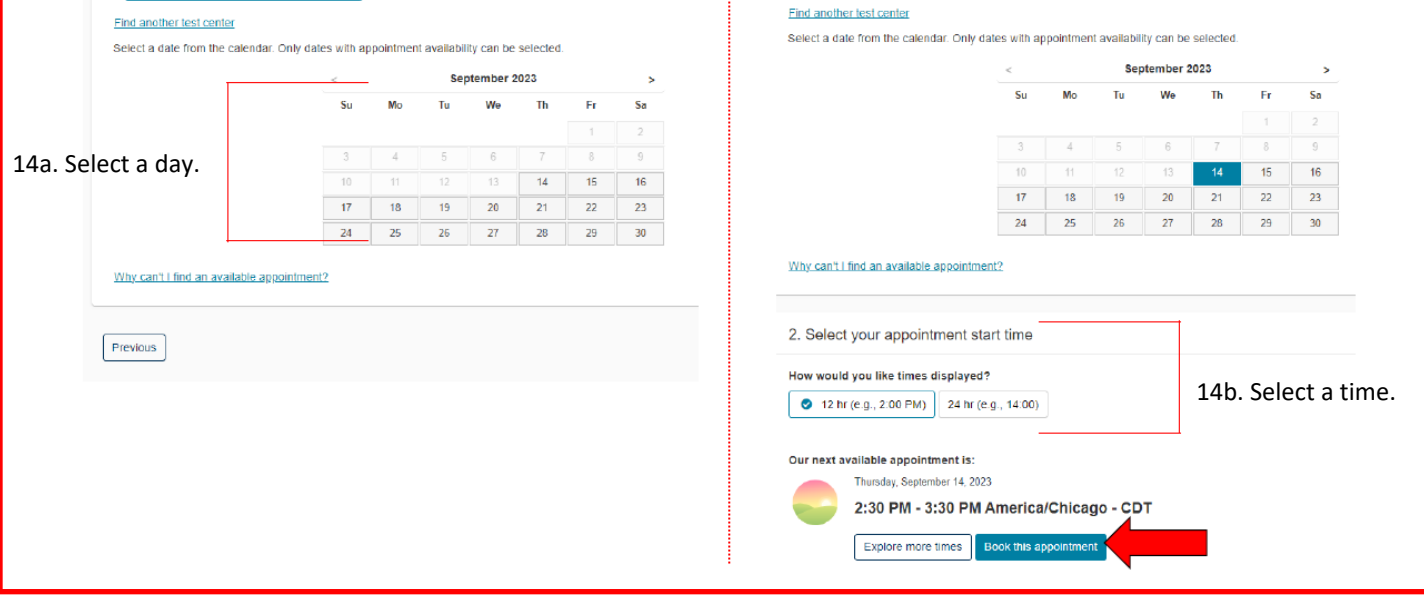

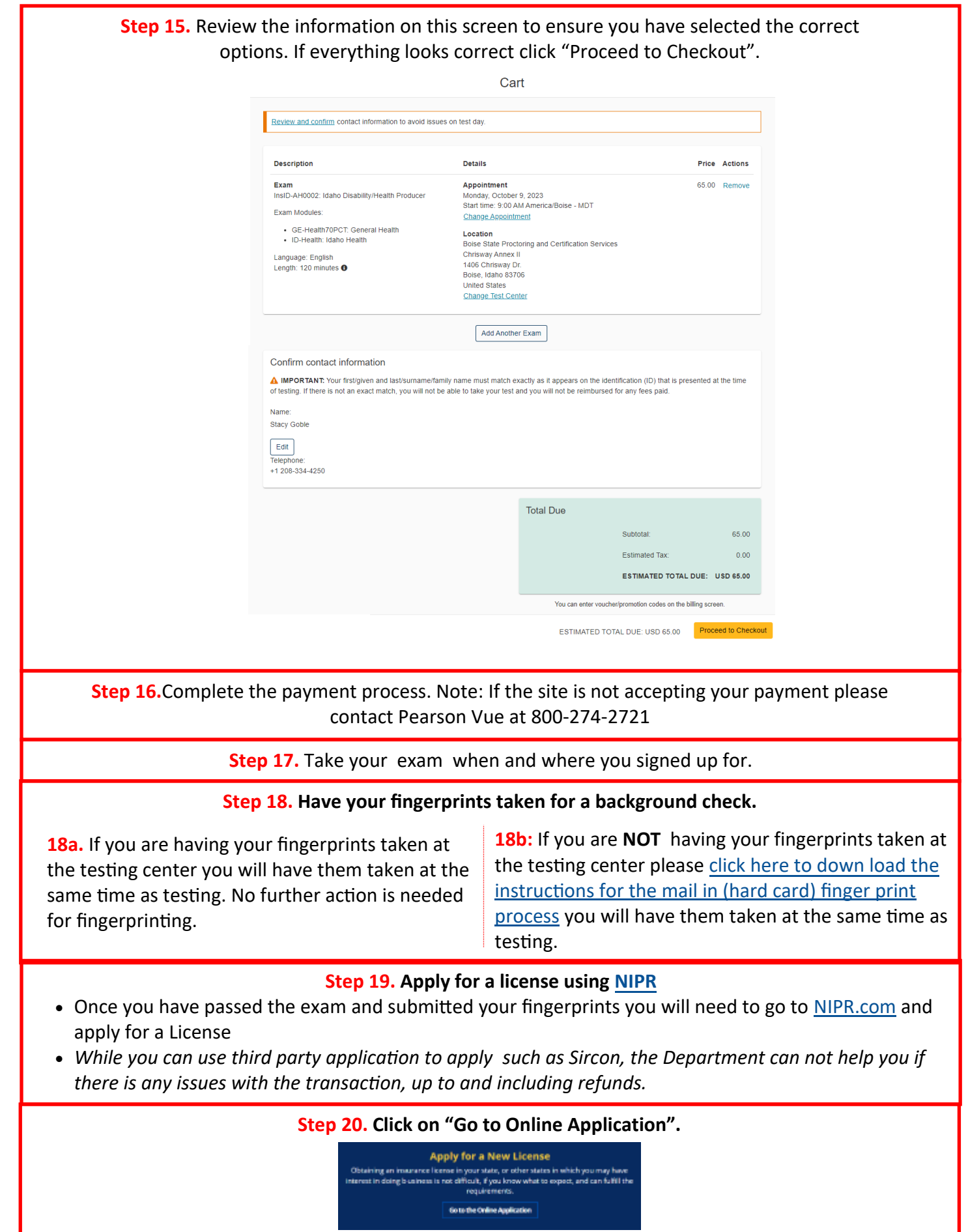

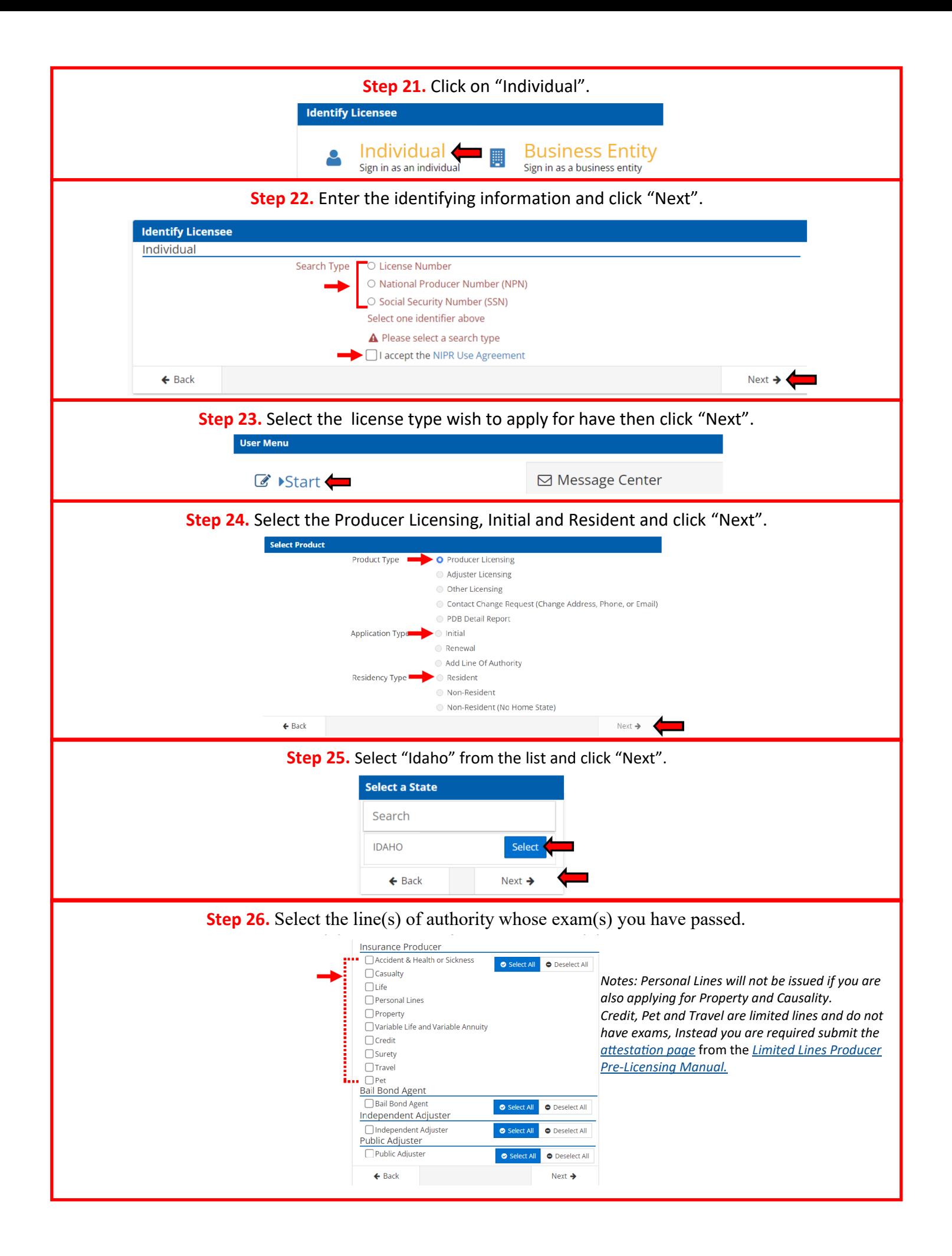

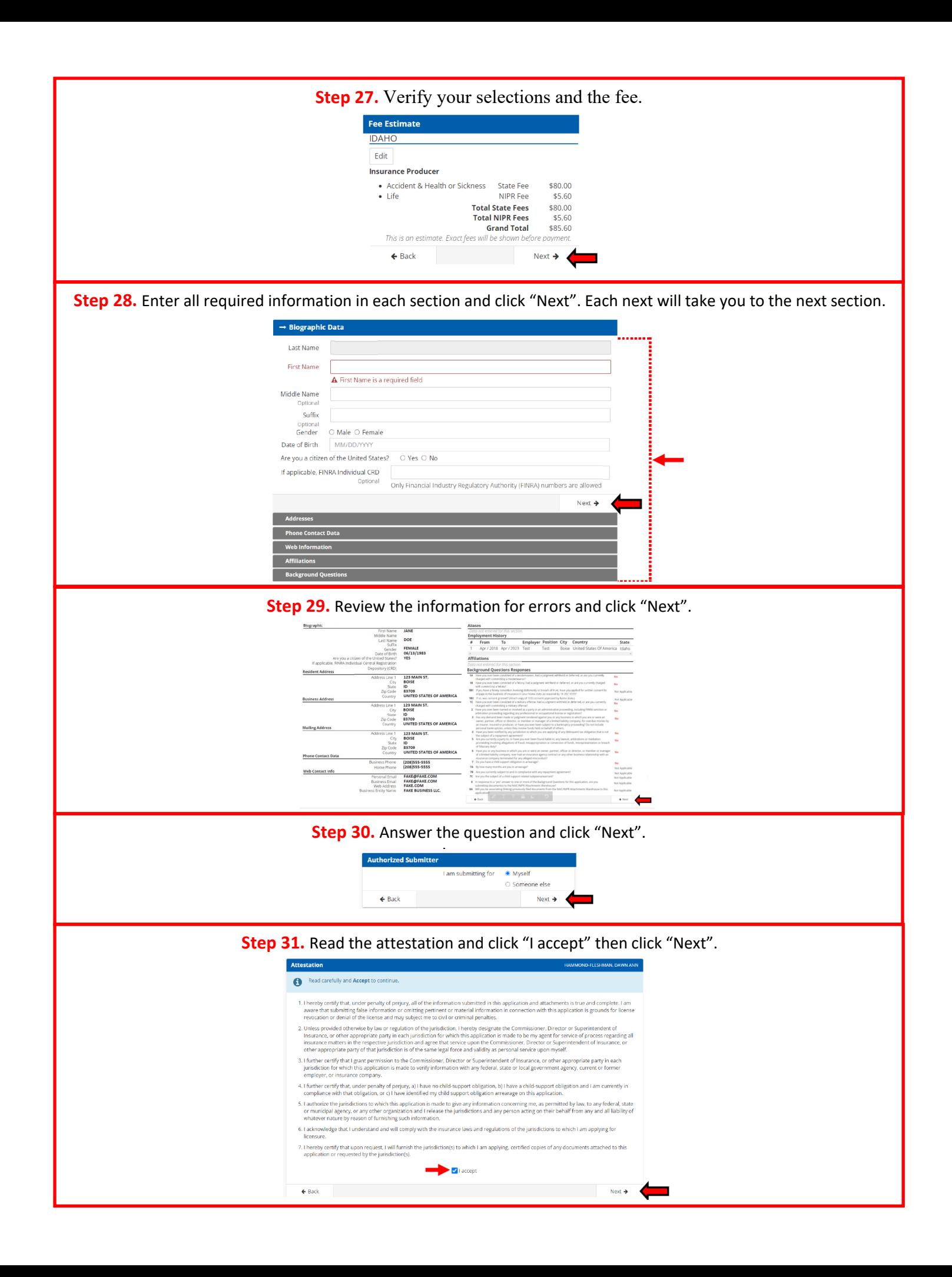

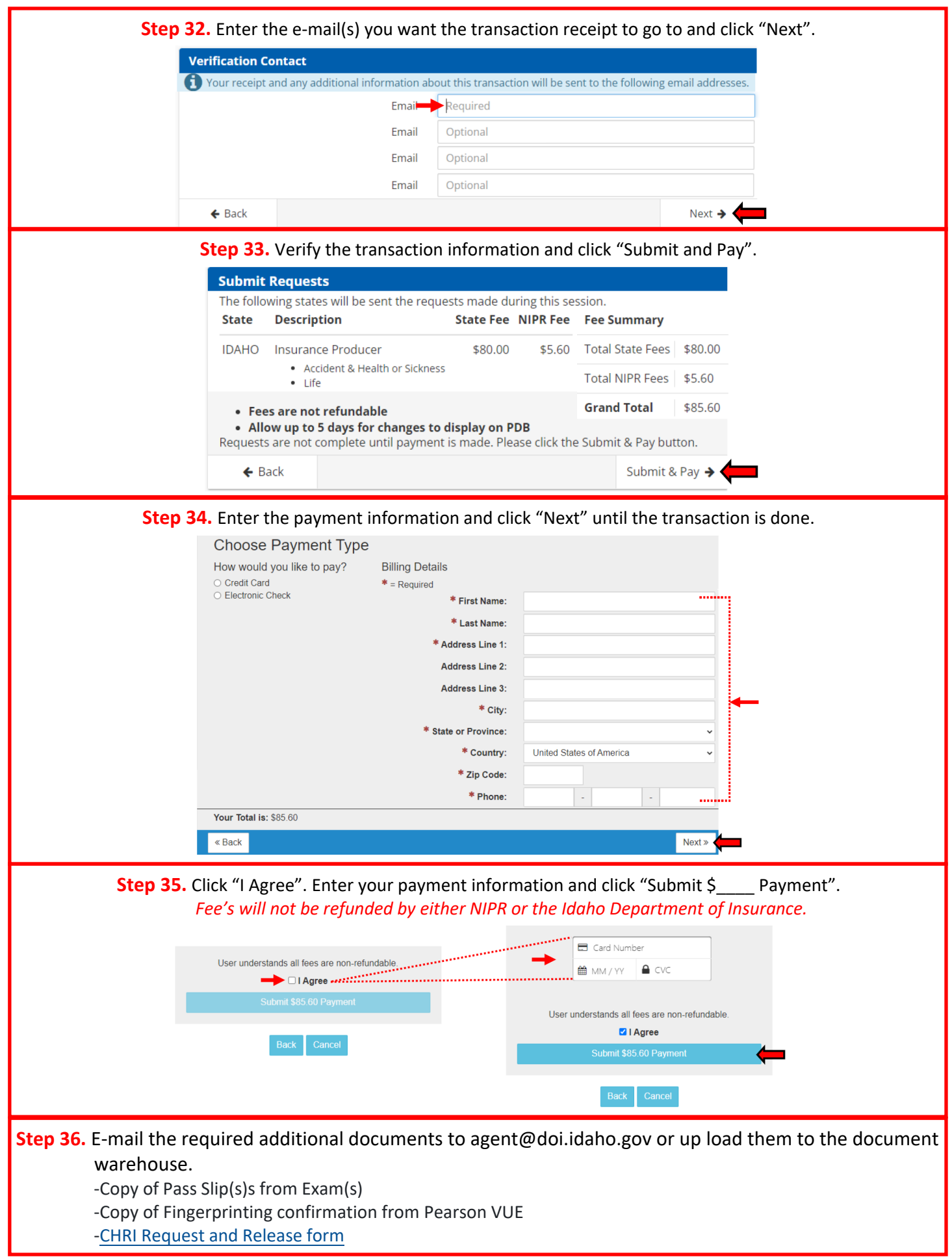